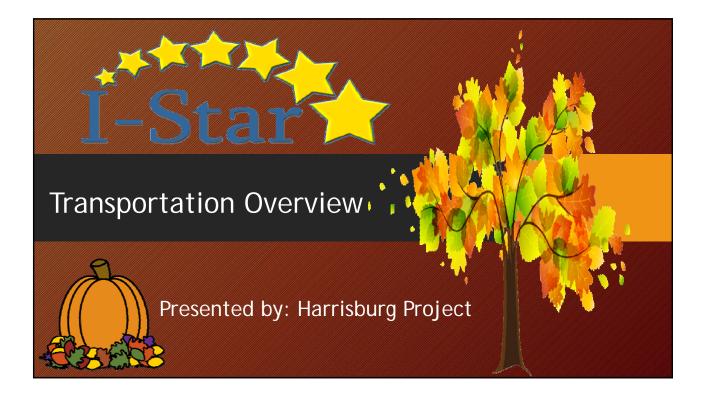

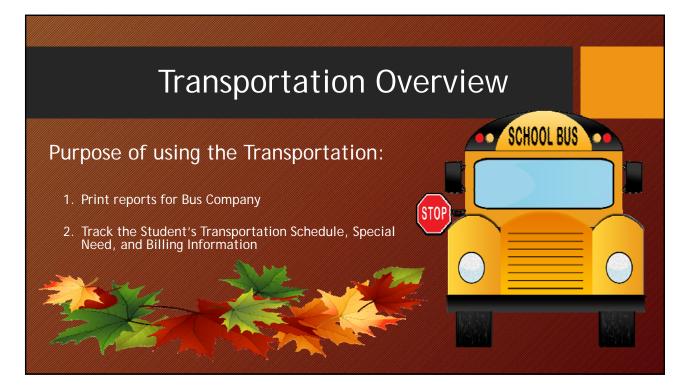

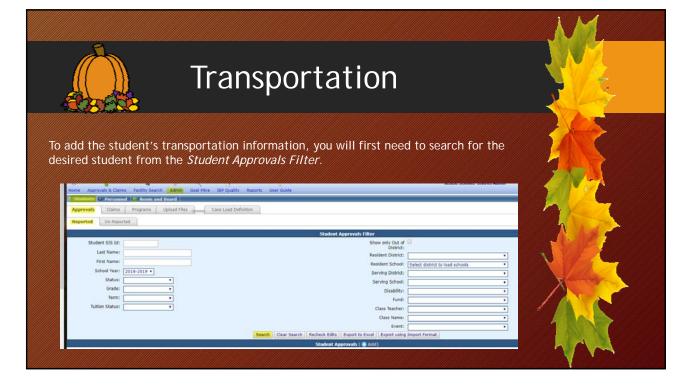

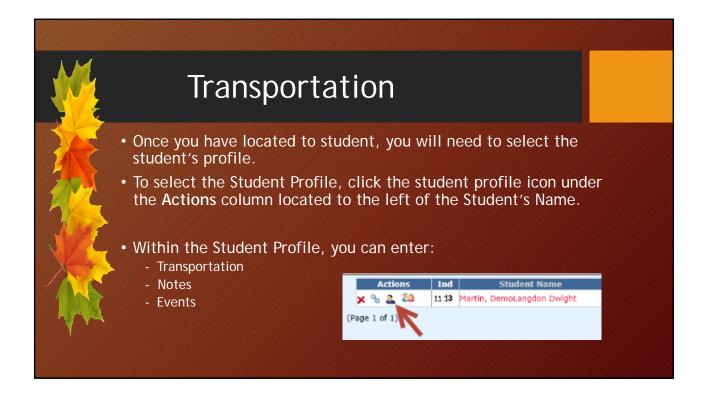

## Transportation

Next, click the Transportation box to enter the student's special transportation information.

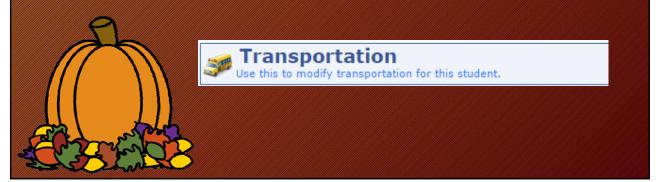

# This will allow you to add the coloring information : Transportation Schedule Special needs Biling History

### **Transportation Schedule** To Add the Transportation Enter the new transportation schedule Schedule, click the Add Icon. information and click the Save button. Enter the new transportation schedule information and click the Save button. Transportation 🔍 Drop-off 🔍 Pick-up Type: Location: Time: Driver: Phone Number: Notes: Notes 2: Save Cancel

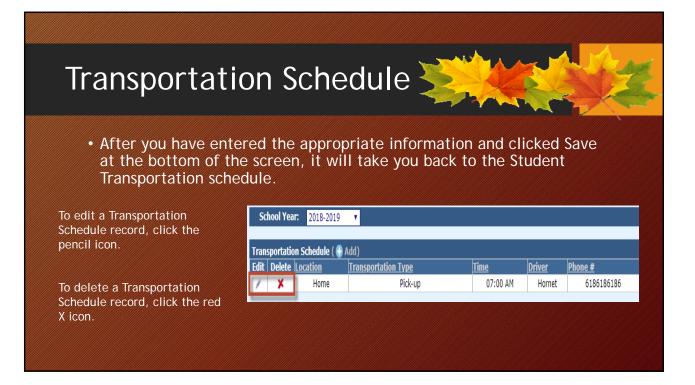

## <section-header>

## Transportation - Special Needs Definition

• Special Needs Definition is where you can set up your special needs for the drop-downs on the special transportation section of the student's profile.

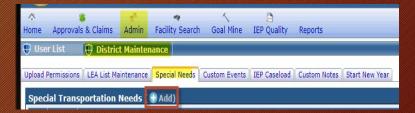

To Add a Special Need to the drop-drop down in the special transportation section of the student profile, select Admin  $\rightarrow$  District Maintenance  $\rightarrow$  Special Needs  $\rightarrow$  click Add.

| Transportation - Specia                                                                                                    | I Need Definition                                                               |
|----------------------------------------------------------------------------------------------------|---------------------------------------------------------------------------------|
| Approvals & Claims       Admin       Facility Search       Goal Mine       EP Quality       Reports         Upload Permissions       LEA List Maintenance       Special Transportation Needs ( Add)         Special Transportation Needs ( Add)       Enter the new special need and click the Save button.         Special Need       Special Need       Special Need | The Special Need definition will show up in your list.                          |
| Soe Carcel                                                                                                    | - To edit a definition, click the pencil icon.<br>- To delete, click the red X. |

| Trar                     | nsport                         | ation                          | – Bill                 | ing His                  | tory                           |                        |
|--------------------------|--------------------------------|--------------------------------|------------------------|--------------------------|--------------------------------|------------------------|
| o Add the Bil            | ling History, cli              | ck the Add icc                 | on.                    | Enter the tra            | insportation billin            | g information and      |
|                          |                                |                                |                        | Enter the new transpor   | tation billing information and | click the Save button. |
| Billing History ( 🔒 Add) |                                |                                |                        | Billing District Entity: |                                | T                      |
| Edit                     | Delete <u>District To Bill</u> | <u>Start Date</u> <u>End D</u> | <u>ate Charge Rate</u> | Start Date:              | MM/DD/YYYY                     |                        |
| No Records Found         |                                |                                |                        | End Date:                | MM/DD/VVVV                     |                        |
|                          |                                |                                |                        | Charge Rate:             |                                |                        |
|                          |                                |                                |                        | Notes:                   | <i>i</i> ,                     | Save                   |

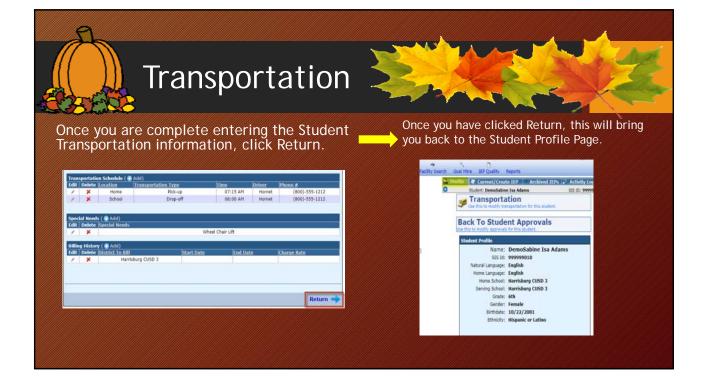

## **Transportation Reports** To Run a Transportation Report: **I-Star** Train01Lauren Long: Coop User ecility Search Goal Mine IEP Q Click the Reports Tab Report Type: (Student) Report Type: Student • Report Categories **Report Categories:** Student Transportation By Private Facility\* (Transportation) Student Transportation Report\* Transportation Billing History Select Desired Report

| ı can also Filter/ So  | rt the colocied report  |   |
|------------------------|-------------------------|---|
|                        |                         |   |
|                        | ri the selected report. |   |
| en complete, click     | 'Run Report'            |   |
|                        |                         |   |
|                        | Reports Filters         |   |
| Student SIS Id:        | Related Service:        |   |
| School Year: 2018-2019 | Resident District:      |   |
| Gender: 🔹              | Serving District:       |   |
| Grade:                 | Serving School          |   |
| Term: v                | Disability:             |   |
| Ethnicity:             | Fund:                   |   |
| Private Facility:      | Indicator Errors        |   |
| Class Name 🔹           | Include on v            |   |
| Teacher Name           |                         |   |
| Teacher Name           | Error Type              |   |
| Location Name          |                         | X |
| Location Name          | Error Type              |   |
| Location Name          | Error Type              |   |
| Location Name          | Error Type              |   |

| Heinburg CUSD 3 0001/2015 01/14/2016 \$75.00<br>50.083.0000-28 Adams, DemoSable Isa 14<br>Heinburg CUSD 3 0001/2015 01/14/2016 \$75.00<br>50.083.0000-29 Adams, DemoSable Isa 14<br>Heinburg CUSD 3 0061/2015 \$75.00<br>Student Transportation Report<br>Student Transportation Report<br>Student Transportation Report<br>Student Transportation Report<br>Student Transportation Report<br>Time Related Services Driver Phone Number<br>Time Lecation Driver Phone Number                                                                                                    | r Student Age Dashte Isa Adams, DemoStablee Isa Adams, DemoStablee Isa Adams, DemoStablee Isa Adams, DemoStablee Isa Adams, DemoStablee Isa Adams, DemoStablee Isa Adams, DemoStablee Isa Adams, DemoStablee Isa Adams, DemoStablee Isa I4 Harrisburg CUSO 3 0601/2015 01/14/2016 375.00 Adams, DemoStablee Isa I4 Harrisburg CUSO 3 0601/2015 01/14/2016 375.00 Adams, DemoStablee Isa I4 Harrisburg CUSO 3 0601/2015 01/14/2016 375.00 Adams, DemoStablee Isa I4 Harrisburg CUSO 3 0601/2015 01/14/2016 375.00 Adams, DemoStablee Isa I4 Harrisburg CUSO 3 0601/2015 01/14/2016 375.00 Adams, DemoStablee Isa I4 Harrisburg CUSO 3 0601/2015 01/14/2016 375.00 Adams, DemoStablee Isa I4 Harrisburg CUSO 3 0601/2015 01/14/2016 375.00 Curso Curso C                                                                                                    |                                         | Transportation Billing History |              |                 |                 |             |                       |              |                                       |                      |   |
|----------------------------------------------------------------------------------------------------|----------------------------------------------------------------------------------------------------|-----------------------------------------|--------------------------------|--------------|-----------------|-----------------|-------------|-----------------------|--------------|---------------------------------------|----------------------|---|
| Haritsup CUID 3         0001/2015         01/14/2016         \$75.00           5083-0000-28         Adams, DemoSabine Isa         14           Haritsup CUID 3         0001/2015         01/14/2016         \$75.00           5083-0000-28         Adams, DemoSabine Isa         14           Haritsup CUID 3         0001/2015         01/14/2016         \$75.00           5083-0000-28         Adams, DemoSabine Isa         14           Haritsup CUID 3         0001/2015         01/14/2016         \$75.00           5083-0000-28         Adams, DemoSabine Isa         14         Student Transportation Report           Haritsup CUID 3         0001/2015         \$75.00         Student Transportation Report           Strated School         Haritsburg Middle School         Bring School:         Haritsburg Middle School           Strated School         Time         Location         Driver         Phone Number           Cirade         School Ver         None School Ver         School Ver                                                                                                    | Harriskurg CUSD 3         06/01/2015         01/14/2016         375.00           Adams, DemoSable Isa         14           Harriskurg CUSD 3         06/01/2015         01/14/2016         375.00           Adams, DemoSable Isa         14           Harriskurg CUSD 3         06/01/2015         01/14/2016         375.00           Adams, DemoSable Isa         14           Harriskurg CUSD 3         06/01/2015         01/14/2016         375.00           Adams, DemoSable Isa         14           Harriskurg CUSD 3         06/01/2015         575.00         DemoSable Isa           Marriskurg CUSD 3         06/01/2015         575.00         DemoSable Isa           Serving School:         Harriskurg Midde School         School Vear-<br>Grade           Serving School:         Harriskurg Midde School         Driver           Serving School:         Harriskurg Midde School         Oras           Time         Location         Driver         Phone Number           Adams, DemoManuel Varie         Based similer         123 Mais Steel HOWERDUR, L K 2014         Mate: (500 (505.55)           14         Harriskurg (Wird)         Based similer         123 Mais Steel HOWERDUR, L K 2014         Mate: (500 (505.55)                                                                                                    | ident District                          |                                | Age          | Start           | Stop            | Charge Rate |                       | Year         |                                       |                      |   |
| 683-00303/3     Adams, DemoStative Isa     14       Merrisburg CUSD 3     0001/2015     01/14/2016     \$75.00       SECHOOL IBUS       063-0030-36     Adams, DemoStative Isa     14       Merrisburg CUSD 3     0001/2015     01/14/2016     \$75.00       Student Transportation Report       School Ye       School Ye       Phone Number       Time     Location       Driver       Adams, DemoManuel Wate<                                                                                                    | Adams, DemoSables Isa     14       Heinburg CUSD 3     0601/2015     01/14/2016     \$75.00       Adams, DemoSables Isa     14       Heinburg CUSD 3     0601/2015     01/14/2016     \$75.00       Adams, DemoSables Isa     14       Heinburg CUSD 3     0601/2015     01/14/2016       Adams, DemoSables Isa     14       Heinburg CUSD 3     0601/2015     575.00       Adams, DemoSables Isa     14       Heinburg CUSD 3     0601/2015     575.00       Student Transportation Report     School Year.       Student:     Parent Information       Age Disability     Reving School:     Barving School:       Time     Location     Driver       Adams, DemoManuel Vance     School Year.       Grade     School Year.       Grade     School Year.       Grade     School Year.       Grade     School Year.       Grade     School Year.       Grade     School Year.       Grade     School Year.       Grade     School Year.       Grade     Barving School Year.       Grade     Barving School Year.       Harrisburg Middle School     Driver       Phone Number       Adams, DemoManuel Yance       Graving School Year. <td>083-0030-26</td> <td></td> <td>14</td> <td></td> <td></td> <td></td> <td></td> <td></td> <td></td> <td></td> <td></td>                                                                                                    | 083-0030-26                             |                                | 14           |                 |                 |             |                       |              |                                       |                      |   |
| Marine Centrolities in a     No       Herrisburg CLSD 3     0601/2015     01/14/2016     \$75.00       063-0000-26     Adams, DemoStable Isa     14       Herrisburg CLSD 3     0601/2015     01/14/2016       063-0000-26     Adams, DemoStable Isa     14       Herrisburg CLSD 3     0601/2015     01/14/2016       063-0000-26     Adams, DemoStable Isa     14       Herrisburg CLSD 3     0601/2015     \$75.00         Student Transportation Report       Student:     Parent Information       Age Disability     Parent Information       Adams, DemoStanuel Vance     Driver       Phone Number     Imme                                                                                                    | Hamity cutos         13         0           Hamity cutos         3         06/01/2015         01/14/2019         375.00           Adams, DemoSablere Isa         14         14         14         14         14         14         14         14         14         14         14         14         14         14         14         14         14         14         14         14         14         14         14         14         14         14         14         14         14         14         14         14         14         14         14         14         14         14         14         14         14         14         14         14         14         14         14         14         14         14         14         14         14         14         14         14         14         14         14         14         14         14         14         14         14         14         14         14         14         14         14         14         14         14         14         14         14         14         14         14         14         14         14         14         14         14         14         14                                                                                                    | 83-0030-26                              |                                |              |                 | 01/14/2016      | \$75.00     |                       |              |                                       | SCHOOL BUS           | _ |
| 083-0005/36 Adams, DemoStabler Isa 14<br>Herrisburg CUSD 3 0901/2015 01/14/2016 \$75.00<br>083-0005/36 Adams, DemoStabler Isa 14<br>Herrisburg CUSD 3 0901/2015 \$75.00<br>Student Transportation Report<br>Student Transportation Report<br>Student Transportation Report<br>Student Transportation Report<br>Student Transportation Report<br>Student Transportation Report<br>Grade Schedule N<br>Grade Schedule N<br>Time Location Driver Phone Number                                                                                                    | Adams, DemoSabine Isa 14<br>Harrisburg CUSD 3 0601/2015 01/14/2016 575.00<br>Adams, DemoSabine Isa 14<br>Harrisburg CUSD 3 0601/2015 575.00<br>Student Transportation Report<br>Student Transportation Report<br>Student Transportation Report<br>Student Transportation Report<br>Student Transportation Report<br>Student Transportation Report<br>Student Transportation Report<br>Student Transportation Report<br>Student Transportation Report<br>Trans Decision Driver Phone Number<br>Adams, DemoManuel Vance<br>Adams, DemoManuel Vance<br>Adams, DemoManuel Vance<br>Mana, DemoManuel Vance<br>Student Transportation Report<br>Student Transportation Report<br>Student S |                                         |                                | 14           |                 | 01/14/2016      | \$75.00     |                       |              |                                       |                      | _ |
| Harrisburg CUSD 3     06/01/2015     01/14/2016     \$75.00       0650/035/26     Adam, DemoSables Isa     14       Harrisburg CUSD 3     06/01/2015     \$75.00       Student Transportation Report       Student Transportation Report       School Y       Buildent Constance       Official School       Time       Location       Driver       Phone Number                                                                                                    | Haritaburg CUSD 3         06/01/2015         01/14/2016         975.00           Adams, DemoSabine Isa         14           Haritaburg CUSD 3         06/01/2015         975.00           Student Transportation Report           School: Harrisburg Middle School           Student Transportation Report           Student:         Parent Information           Adams, DemoManuel Vance         Driver           Adams, DemoManuel Vance         School Vear.           Adams, DemoManuel Vance         Baseds smin           123 Mas Steet HUMDISUURU, & LSHA         Hance (50) 555-555           Harris Location           Driver           Adams, DemoManuel Vance           Adams, DemoManuel Vance           Time           Location           Driver           Adams, DemoManuel Vance           Adams, DemoManuel Vance           Maines Services           Time           Location           Driver           Adams, DemoManuel Vance           Maines Services           Time           Lissues Services<                                                                                                    | 83-0030-26                              |                                | 14           |                 | 311142010       | er 0.00     |                       |              |                                       | $\Omega$             |   |
| 683-0000-261 Adams, DemoSables Isa 14<br>Herrisburg CUSD 3 99/01/2015 \$75.00  Student Transportation Report Student Transportation Report Strutent: Age Disability Related Schools Driver Phone Number  Adams, DemoManuel Vance Bana Smin 123 Isan Struet Holfongurun, E. 6246 Internet                                                                                                    | Adams, DemoSabine Isa 14<br>Herriburg CUSD 3 00/01/2015 375.00  Serving School: Harrisburg Middle School Serving School Year: Student: Parent Information Related Services Time Location Driver Phone Number  Adams, DemoManuel Vance Adams, DemoManuel Vance Grade Services Time Location Driver Phone Number  Adams, DemoManuel Vance Grade Services Time 123 Mas Steet HUMISSURID, & LSH                                                                                                    |                                         |                                |              |                 | 01/14/2016      | \$75.00     |                       |              |                                       |                      |   |
| Student Transportation Report Student Transportation Report Student Transportation Report Student Student Student Transportation Report Student Transportation Report Student Student | Student Transportation Report Student Transportation Report Student Student Age Disability Related Scr/ocs Time Location Driver Phone Number Adams, DemoManuel Vance Adams, DemoManuel Vance Student Student S                                                                                                    | 183-0030-26                             |                                | 14           |                 |                 |             |                       |              |                                       |                      |   |
| Serving School:         Harrisburg Middle School         School Ye           Btudent:         Parent Information<br>Age Disability         Related Services<br>Time         Grade         School Ye           Adams, DemoManuel Vance         Survisus Sonth         123 Mail Street HARRISBURG, 8, 429-46         Ham: (\$56) 856-555                                                                                                    | Serving School:         Harrisburg Middle School         School Vear.           Student:         Parent Information         Grade           Age         Disability         Related Services           Location         Driver         Phone Number           Adams, DemoManuel Vance         Bands Smin         123 Man Steet Hommer Stated           Main Steet Hommer Man Services         Mane: (50) 555-555                                                                                                    |                                         | Harrisburg CUSD 3              |              | 09/01/2015      |                 | \$75.00     |                       |              |                                       |                      |   |
| Age Disability Related Services Grade                                                                                                    | Age         Disability         Related Services         Grade           Adams, DemoManuel Vance         Location         Driver         Phone Number           Adams, DemoManuel Vance         Isavia Smeth         123 Main Steet HV01050LI/0, 4.6346         Home: (550) 555-557           14         Intellectual Disability (mtf)         Tigen Steet HV01050LI/0, 4.6346         Mone: (252) 222-2222, Home: (550) 555-57                                                                                                    |                                         | ค                              | Serving So   | chool: Harrisbu | urg Middle Scho | 101         | Student Transportatio | on Report    |                                       | School Year:         |   |
| Time         Location         Driver         Phone Number           Adams, DemoManuel Vance         Savida Smith         123 Mail Steer (MRISBURG, 8, 42946         Home (55) 555-555                                                                                                    | Time         Location         Driver         Phone Number           Adams, DemoManuel Vance         Bawa Simin         123 Man Steet Hundres/DURG, E. (254)         Hume; (250) 555-555           14 Intellicual Baulty (mtf)         Offen Simin         123 Man Steet Hundres/DURG, E. (254)         Hume; (250) 222-222, Hum; (550) 555-57                                                                                                    |                                         |                                |              | bility          |                 |             |                       |              |                                       | Grade Schedule Notes |   |
|                                                                                                    | 14 Intellectual Disability (InD) 0 Jun Swith 123 Main Steet H409158URG, B. 62946 Model: (227) 222-2222, Home: (56): 565-57                                                                                                    | /////////////////////////////////////// |                                | /// Age Diss |                 |                 |             | Driver                | Phone Number |                                       |                      |   |
| 14 Intellectual Disability (IntD) 07 John 123 Main Street HABBISINLING & A2046 Habbis (2020 2020,2020 House (KKK, KK, K)                                                                                                    | Applied and the second applied to the second applied to the second                                                                                                    |                                         |                                |              |                 |                 |             |                       |              |                                       |                      |   |
|                                                                                                    | Pickun 7:00 am Home Mr Smith 555,555,555                                                                                                    |                                         |                                | 14 Intel     |                 |                 |             |                       |              | lle: (222) 222-2222, Home: (555) 555- | -52                  |   |
|                                                                                                    |                                                                                                    |                                         |                                |              |                 |                 |             |                       |              |                                       |                      |   |
| Pick-up 7:45 am Pre K Doar Mr. Smith 565-5555                                                                                                    | Pick-up 7.45 am Pie K Door Mr. Smith 555-555                                                                                                    |                                         |                                |              | Pick-up 7:45 am |                 | Pre K Door  | Mr. Smith             | 555-555-5555 |                                       |                      |   |
| Pick-up 2:30 pm Pre K Door Miss Janie 222-222                                                                                                    | Pick-up 2:30 pm Pre K Door Miss Janie 222-22222                                                                                                    |                                         | North C                        |              | Pick-up 2:30 pm |                 | Pre K Door  | Miss Janie            | 222-222-2222 |                                       |                      |   |
| Pick-up         2:30 pm         Pie K Door         Miss Janie         222:222:222           Chrop-off         2:46 pm         Aunt Beal's         Miss Janie         222:222:222                                                                                                    |                                                                                                    | Faces                                   |                                |              |                 |                 |             |                       |              |                                       |                      |   |

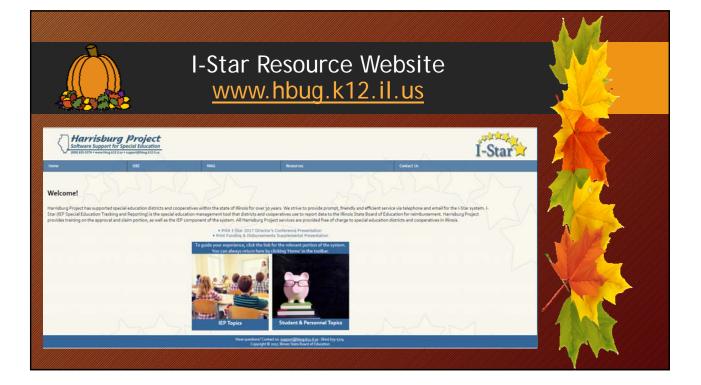

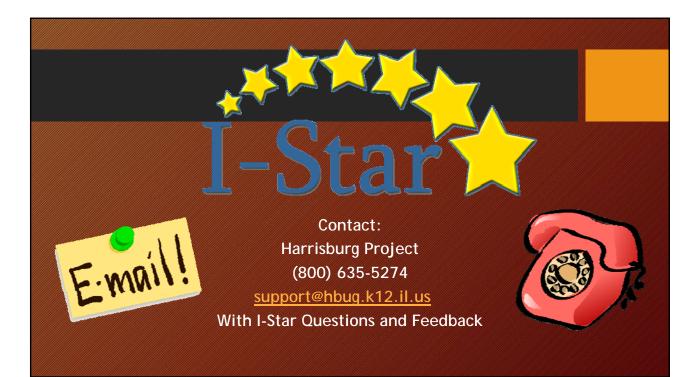